## **Programmdaten**

In diesem Ordner befinden sich kleinere Hilfs-Module und Module, die die Systemadministration betreffen.

Klickt man auf Programmdaten, dann öffnet sich folgender Ordner.

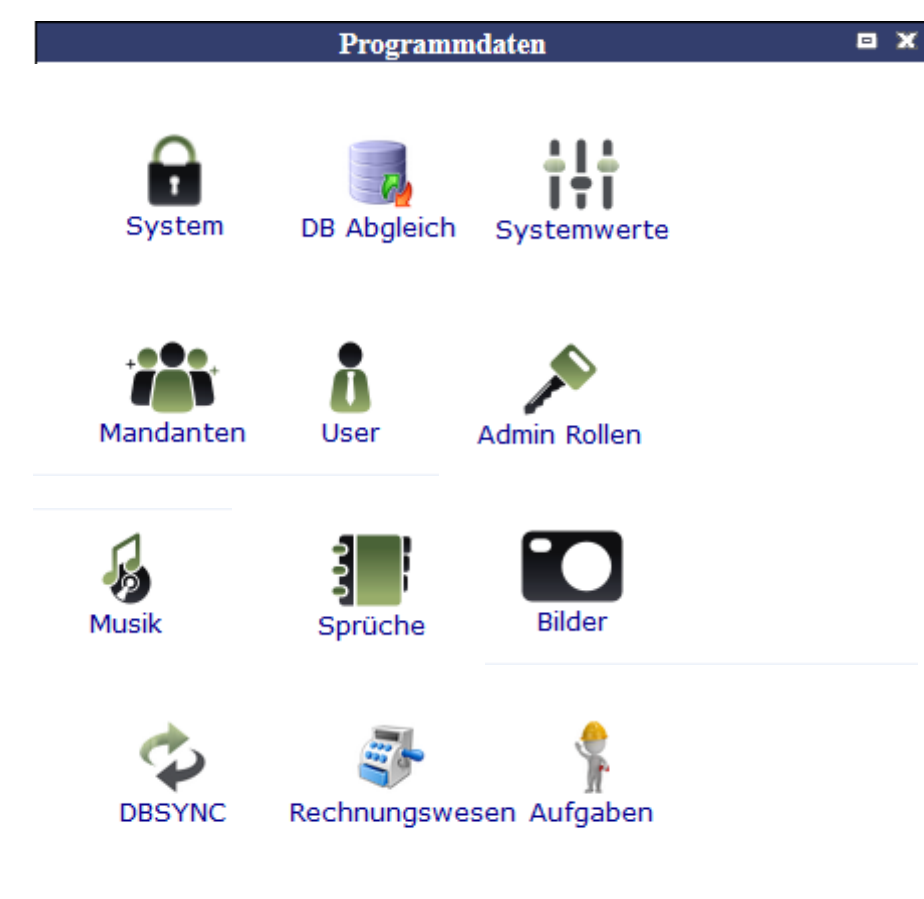

From: <http://wiki.girona.de/>- **Girona Wiki**

Permanent link: **<http://wiki.girona.de/doku.php?id=tombisto:module:programmdaten&rev=1405091222>**

Last update: **2016/12/20 10:03**

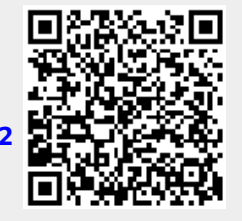